$\,$  ,  $\,$  ,  $\,$ 

 $\odot$ .  $($ .  $)$ .

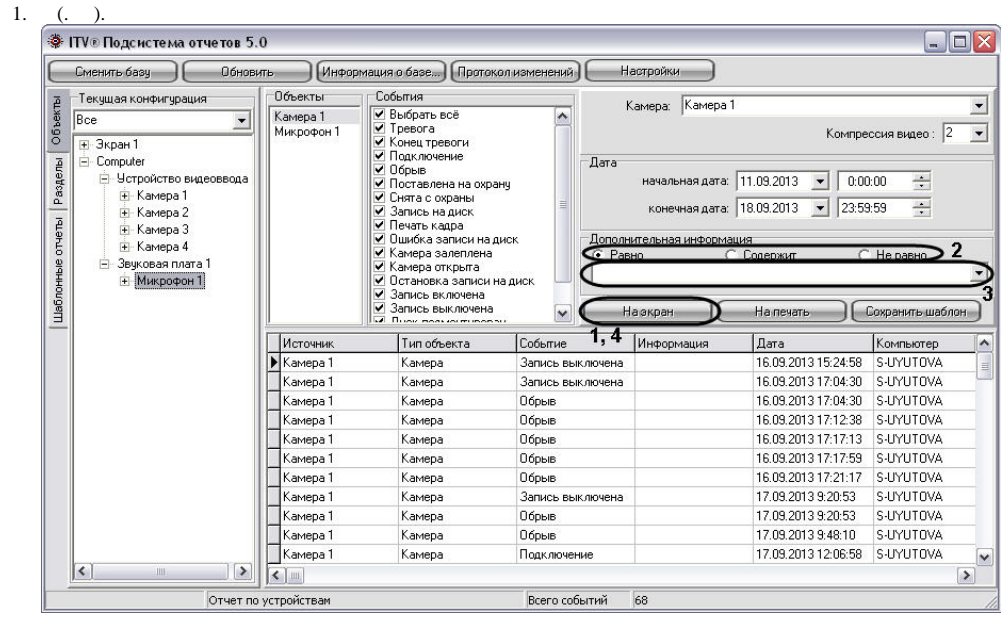

2.  $\sim$ 

> $\odot$  .  $\,$  ,  $\,$   $\,$  .  $\overline{\phantom{a}}$

a. .  $\cdot$  .  $\ddot{\phantom{1}}$  $h.$  $\overline{\phantom{a}}$  $\cdot$  .  $c.$ .  $\overline{\phantom{a}}$  $\,$  ,  $\,$  ,  $\,$  $3. ,$  $\sim$ 4.  $\sim$  $\sim$   $\sim$